# Conservatorio Statale G. Verdi di Torino

### COME/05 Informatica musicale - Videoscrittura e editoria musicale informatizzata

Piani di studio

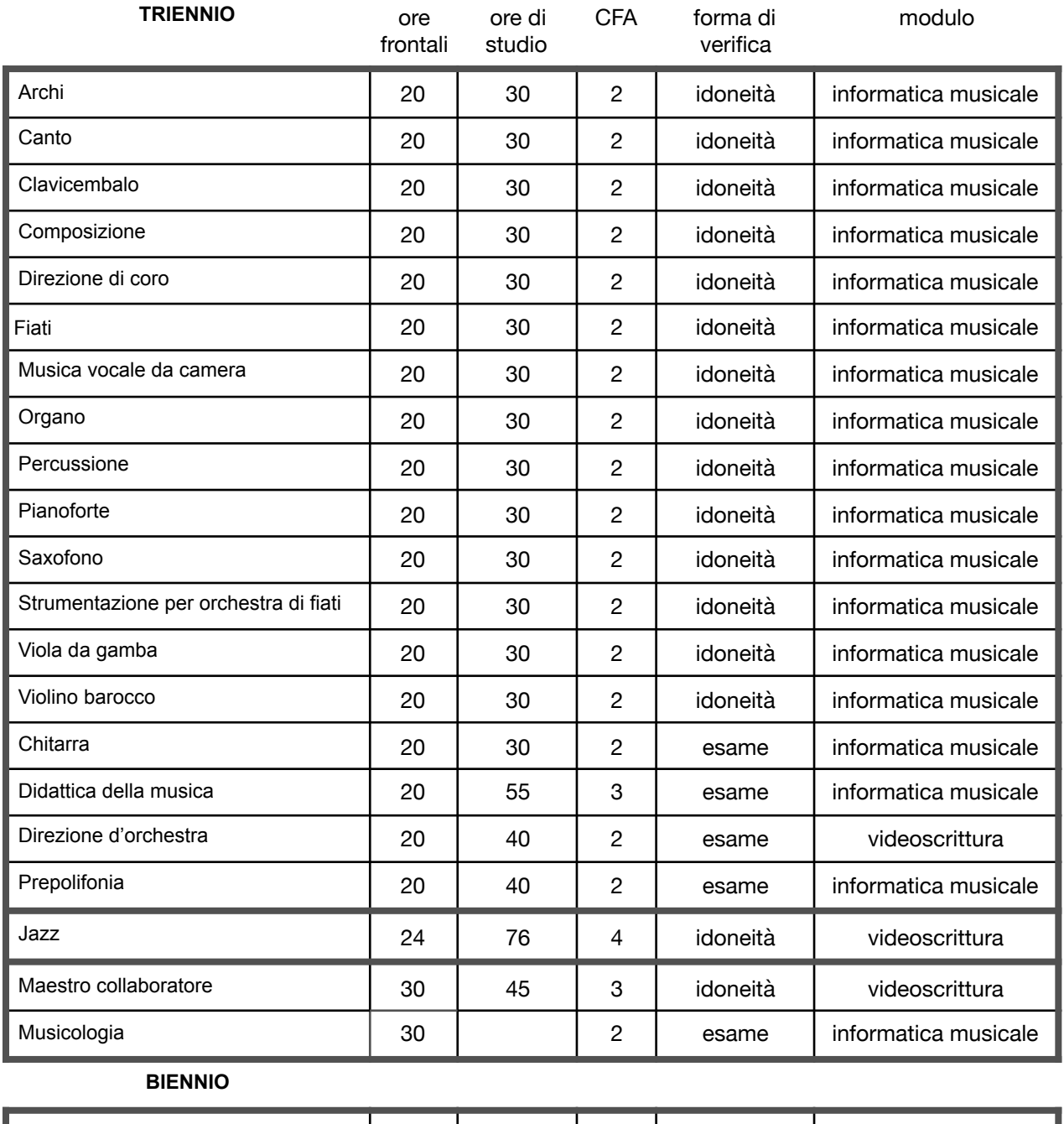

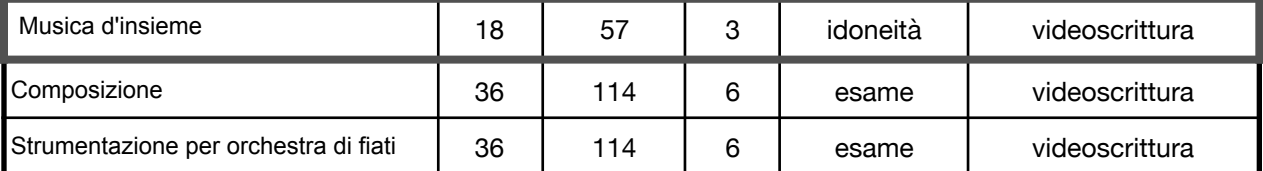

### Programmi di studio

#### TRIENNIO

- 1.I contenuti programmatici del modulo mirano a istruire gli studenti sulla scrittura musicale tramite applicativi informatici. Il programma delle venti ore di lezione frontale è indicato nell'allegato A.
- 2.Nelle ulteriori quattro ore presenti nel piano di studi degli studenti di *Jazz* saranno trattati alcuni aspetti caratteristici di questo genere musicale (notazione per big band, notazione per batteria, sigle accordali, simboli, font particolari).
- 3.Per completare le ulteriori dieci ore presenti nei piani di studio degli studenti di *Musicologia* e *Maestro collaboratore* saranno richieste trascrizioni di manoscritti della Biblioteca, o di altro materiale, anche finalizzate a progetti di pubblicazione da parte delle Edizioni del Conservatorio.
- 4.Per ottenere l'idoneità gli studenti che chiedono l'esonero dalla frequenza delle lezioni sono tenuti al superamento di una verifica.

#### **BIENNIO**

- 1. Chi si iscrive al biennio senza provenire da un triennio ha riconosciuto un debito che deve assolvere frequentando il modulo del triennio o superando la relativa verifica.
- 2. Gli studenti di *Composizione* e *Strumentazione per orchestra di fiati* hanno riconosciuto il 50 % delle ore frontali poiché nel corso principale sono tenuti a impiegare costantemente applicativi di scrittura musicale, affrontando con i docenti anche le complessità della notazione contemporanea.
- 3. Nella prima parte del programma di studio è trattato il caso dell'edizione critica dopodiché le esercitazioni vertono su trascrizioni di manoscritti della Biblioteca, o di altro materiale, anche finalizzate a progetti di pubblicazione da parte delle Edizioni del Conservatorio.
- 4. Nella seconda parte il programma verte sul self publishing e sull'editoria musicale gestita autonomamente.
- 5. L'esame finale consiste nella presentazione e discussione di una partitura realizzata dal candidato edita tramite il servizio di print on demand.

## Allegato A

#### PROGRAMMA DEL MODULO DI VIDEOSCRITTURA (Triennio)

- 1.Cambi di armatura, di chiave e di tempo durante lo spartito/partitura
- 2.Cambio font e dimensionamento dei vari tipi di testo
- 3.Controlli di riproduzione audio
- 4.Crea /elimina battute
- 5.Creare spazi (aree) verticali e orizzontali nello spartito/partitura
- 6.Creare una battuta multipausa
- 7.Dimensionamento del pentagramma
- 8.Dimensionamento della battuta
- 9.Dimensioni e margini della pagina
- 10.Eliminare o aggiungere movimenti a una battuta senza modificarne il tempo
- 11.Esportazione del file nei diversi formati informatici, grafici e audio
- 12.Estrazione delle parti
- 13.Gestione degli strumenti traspositori
- 14.Gestione dei gruppi irregolari
- 15.Gestione del metronomo e modifiche del bpm
- 16.Gestione polifonica del pentagramma
- 17.Gestione travature nei gruppi di note
- 18.Gruppi di note tra pentagrammi diversi
- 19.Impaginazione e modifiche dei numeri di battuta e pagina
- 20.Inserimento delle varie parentesi alle accollature
- 21.Inserimento di oggetti grafici
- 22.Inserimento di un "ossia" e inserimento di immagini o testi
- 23.Inserimento delle dinamiche, tremolo, abbellimenti vari e numeri di chiamata
- 24.Interruzioni e spaziatura dei pentagrammi
- 25.Note con gambi contemporaneamente in basso e in alto
- 26.Pentagramma piccolo e teste nota piccole
- 27.Rendere invisibile un oggetto
- 28.Sillabazione automatica del testo lirico
- 29.Spostamento fine di un oggetto
- 30.Introdurre durante una partitura, e successivamente eliminare, un pentagramma aggiuntivo